#### **RIQUADRO: MORTE PER CAUSA VIOLENTA**

#### **Quesito 5. Causa violenta**

Indicare sempre una modalità:

- suicidio, omicidio, infanticidio implicano una volontà/ intenzionalità;
- accidente o infortunio implicano un evento fortuito.

# **Quesito 6. Descrizione della lesione**

Descrivere l'effetto che la causa esterna ha avuto sull'organismo.

# **Quesito 7. Complicanze**

Le complicazioni traumatiche o morbose provocate dalla causa esterna, anche a distanza di tempo.

#### **Quesito 8. Stati morbosi preesistenti**

Riportare quelle condizioni o quei fattori di rischio preesistenti che, pur non essendo direttamente collegate alla lesione, hanno contribuito in vario modo al decesso.

#### **Quesito 9.1. Modalità che ha provocato la lesione**

Indicare il mezzo o il modo col quale è avvenuta la lesione, specificando:

- circostanze che hanno provocato il trauma;
- ogni oggetto/strumento/sostanza che ha avuto un ruolo nel provocare la lesione;
- attività che il deceduto stava compiendo.

(es.: *anziana caduta da una scala mentre puliva il lampadario*) **Quesito 9.3. Luogo dell'accidente, suicidio, omicidio** 

Indicare con esattezza il luogo dell'evento traumatico barrando l'apposita casella o, se non è menzionato, scriverlo per esteso.

# **(Gravidanza e puerperio vedi riquadro pagina precedente)**

# *Esempio di corretta compilazione per causa violenta*

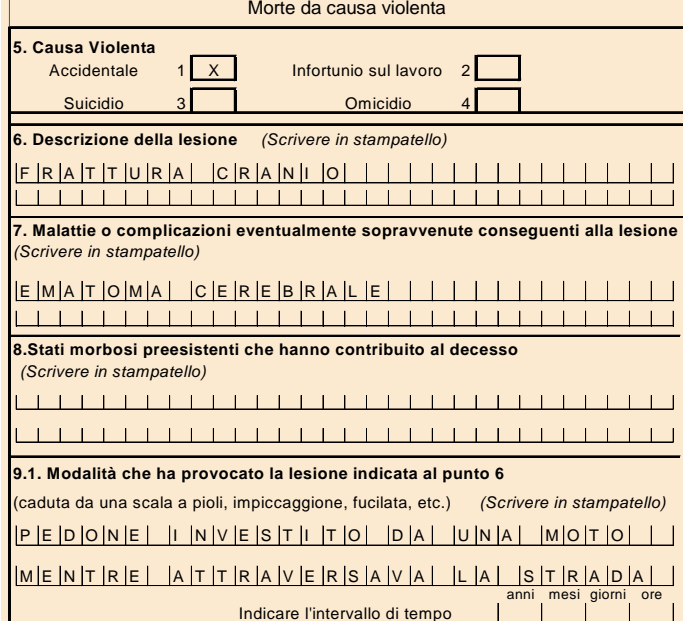

tra l'azione violenta e la morte

e | | | | | | | | | 6

# **MAGGIORI DETTAGLI SULLE CAUSE VIOLENTE**

#### **Interventi chirurgici e altre procedure mediche**  Indicare:

- Iesioni o traumatismi conseguenti alla procedura o intervento;
- eventuali complicanze;
- procedure mediche effettuate;
- sostanze chimiche responsabili della lesione;
- condizioni che hanno reso necessario l'intervento o la procedura.

# *Esempio di corretta compilazione per causa violenta*

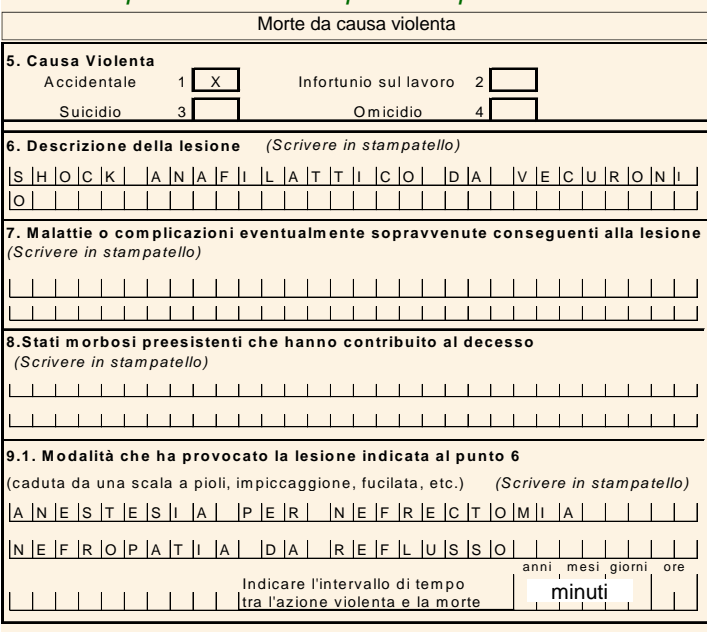

# **Incidenti da mezzi di trasporto**

Indicare:

• ruolo del deceduto (*conducente, passeggero, pedone, persona fuori dal veicolo, etc.*);

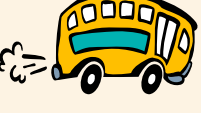

• tipi di veicoli coinvolti (*automobile, tir, motocicletta, barca, bicicletta, aereo , etc*.); • se è avvenuta una collisione, l'oggetto con-

• il luogo dell'accidente (*autostrada, binario ferroviario*).

Per es. *conducente di automobile investito da treno mentre attraversava il binario ferroviario.* 

# **Avvelenamento e intossicazione**

Specificare:

- il tipo di sostanza;
- farmaco;
- droga;
- se non è conosciuta, scrivere: *"sostanza sconosciuta".*

# $\blacksquare$  Istat

# Edizione 2009

# **Compilazione** della scheda di morte Istat -Istruzioni per il medico-

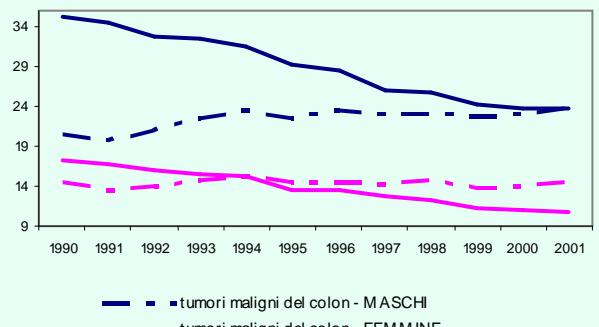

- tumori maligni del colon FEM M INE umori maligni dello stomaco - MASCHI
- tumori maligni dello stomaco FEM M INE

Evoluzione della mortalità in Italia per tumori maligni del colon e per tumori maligni dello stomaco. Tassi standardizzati (per 10.000) per maschi e per femmine

# **Buone statistiche di mortalità sono possibili solo con un'accurata certificazione delle scheda di morte**

**Le statistiche di mortalità sono utilizzate per delineare le condizioni di salute in Italia e per programmare interventi volti al miglioramento della salute pubblica.**

> Per informazioni o suggerimenti: mopace@istat.it sicinque@istat.it

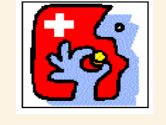

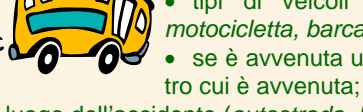

# **INFORMAZIONI GENERALI**

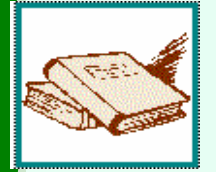

La scheda ISTAT è il documento ufficiale per la certificazione delle cause di morte. La normativa vigente prevede l'obbligo di fornire dati richiesti nel certificato.

# **Al medico compete:**

- Compilare la sola Parte A, in ogni sua parte;
- Compilare **uno solo dei due** riquadri principali
	- <sup>−</sup>riquadro: morte da causa naturale;
	- <sup>−</sup>riquadro: morte da causa violenta: se la causa di morte è dovuta a un fattore esterno
- Riportare solo le malattie/condizioni che hanno avuto una rilevanza nel provocare il decesso.
- Evitare **termini generici** come *paziente, aggravamento*,*peggioramento*, etc. .
- SCRIVERE IN **STAMPATELLO** CON INCHIOSTRO NERO NEGLI APPOSITI SPAZI
- In calce al modello oltre a riportare la **firma** e la **data**  della certificazione, il certificatore deve indicare se è un medico curante o un necroscopo e apporre il proprio timbro con il numero telefonico.

# **Il medico deve riportare la MIGLIORE OPINIONE MEDICA secondo scienza e coscienza**

#### **RIQUADRO: MORTE PER CAUSA NATURALE**

#### **Quesiti 1-3 devono essere collegati dal punto vista causale**

In questi 3 quesiti deve essere descritto un **CONCATENAMENTO** di patologie: ciò che è riportato in un quesito deve aver provocato quel che viene riportato nel quesito successivo.

L'origine di questo CONCATENAMENTO è dato dalla causa iniziale riportata nel quesito 1

Nei decessi sotto l'anno di vita il concatenamento può avere origine anche da problemi materni.

Se sono presenti più concatenamenti, riportare quello che si ritiene maggiormente responsabile del decesso.

# **Quesiti 1-3** *segue*

- $\blacklozenge$  Ques. 1. Causa iniziale: la sola patologia/causa che ha dato inizio al concatenamento di eventi morbosi (riportati nei quesiti 2 e 3) che ha portato a morte;
- Ð Ques. 2. Causa intermedia: le complicazioni scaturite direttamente dalla causa iniziale che conducono alla causa terminale;
- Ð Ques. 3. Causa terminale: la complicazione che precede la morte.
	- ! NON riportare il MECCANISMO del decesso !
- (es.: *arresto cardiaco* oppure *arresto respiratorio).*

# **Quesito 4**

Riportare tutte le malattie o condizioni eventualmente presenti, che pur non rientrando nel concatenamento, hanno contribuito in vario modo al decesso.

Riportare anche fattori di rischio (es.: *alcol, fumo, obesità,* etc*. )*

#### **Intervallo**

indicare approssimativamente il numero di anni o mesi o giorni intercorsi tra l'inizio di ciascuna malattia riportata e la morte. ! NON INSERIRE L'ANNO DI INSORGENZA !

*Esempio di corretta compilazione per causa naturale* 

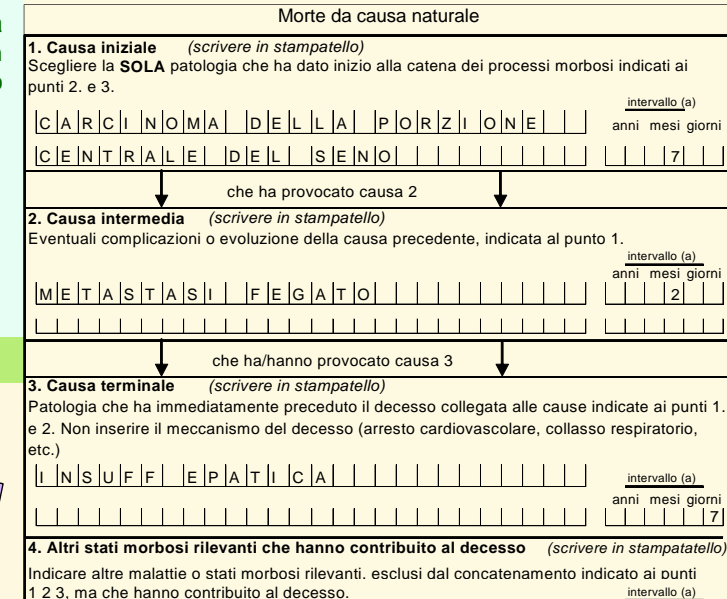

DI A B E T E ME L L I T O DI T I P O 2 1 1anni mesi giorni

# **GRAVIDANZA e PUERPERIO**

**Quesito 10. Gravidanza** (solo Modello D5) Indicare se la donna è in gravidanza o se ha partorito da meno di un anno, anche se questo stato non ha contribuito al decesso.

# **MAGGIORI DETTAGLI SULLE CAUSE NATURALI**

# **Alcol e tabacco**

Indicare se l'uso continuativo di tabacco, di alcol o di altre sostanze ha contribuito direttamente (quesiti 1-3) o indirettamente (quesito 4) al decesso.

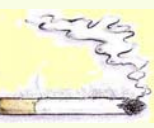

# **Diabete**

Specificare se di tipo 1 o di tipo 2.

# **Malattie Cardiovascolari**

Indicare:

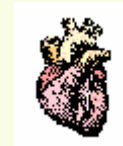

- natura della malattia (es.: cardiopatia ischemica; cardiopatia dilatativa);
- sito, se è localizzato (es.: *infarto miocardico acuto trasmurale della parete posteriore);*
- acuto o cronico, se è rilevante
- eventuali complicazioni.

# **Malattie Infettive**

Indicare:

- eziologia della malattia;
- organismo patogeno (es.: *sepsi da stafilococco*).

# **Neoplasie (tumori)**

Specificare**:** 

- tipo morfologico, se è conosciuto;
- maligno o benigno, se non è già espresso dal termine;
- sede primitiva della neoplasia, cercando di essere più precisi possibile;
- se non si conosce la sede primitiva della neoplasia, specificarlo chiaramente (es.: *cancro a partenza ignota*);
- sede secondaria della neoplasia , indicandolo chiaramente*;*
- i termini 'metastatico' o 'metastatizzato' possono dare luogo ad ambiguità, quindi nel riportare le metastasi indicare se sono **verso** o **provenienti da** un sito (es.: *metastasi al po*lmo*ne* <sup>e</sup> **non** *cancro metastatico al polmone*).

#### **Polmonite e Broncopolmonite**

Sono quasi sempre delle cause terminali generiche causate da altre condizioni.

# Indicare:

- quale condizione ha portato alla polmonite o broncopolmonite;
- organismo responsabile;
- se è ipostatica o dovuta ad aspirazione (per es. *ab ingestis, di sangue, da meconio, etc.*);
- se causate da debilità o inattività, individuare quali condizioni hanno portato a questo stato (es.: Quesito1: *morbo di Alzheimer*; Quesito 2: *polmonite ipostatica).*

# **Senilità**

Nella scheda di morte viene richiesta l'età del deceduto, quindi riportare nei quesiti il solo termine senilità non fornisce indicazioni aggiuntive; individuare, se possibile, il processo morboso.

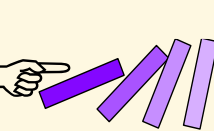

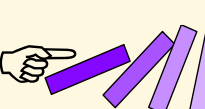